Serverové systémy Microsoft Windows IW2/XMW2 2011/2012

#### **Jan Fiedor**

ifiedor@fit.vutbr.cz

Fakulta Informačních Technologií Vysoké Učení Technické v Brně Božetěchova 2, 612 66 Brno

Revize 29.4.2012

### Windows PowerShell

#### Pro správu serveru a Active Directory

## Windows PowerShell

- Konzole (příkazový řádek) systému Windows
	- Běží na platformě .NET (*.NET Framework*)
	- Pracuje s .NET objekty (*object-based*) namísto textu
	- Manipulace s objekty pomocí *cmdletů*
		- Jednoduché (*single-function*) vestavěné příkazy
	- Podpora všech nástrojů pro příkazovou řádku (**cmd**)
- **•** Skriptovací jazyk
	- **Imperativní, dynamicky typovaný skriptovací jazyk**
	- Přístup ke všem objektům a funkcím platformy .NET

## Základy práce s cmdlety

Výpis seznamu všech cmdletů / aliasů (zkratek)

**PS C:\> get-command \* -CommandType { cmdlet | alias }**

Výpis nápovědy k cmdletu

**PS C:\> get-help** *<cmdlet>* **[ -detailed ] [ -full ]**

Definice nového aliasu (zkratky) cmdletu

**PS C:\> set-alias** *<alias> <cmdlet>*

# Formátování výstupu

- Cmdlet **Format-List** (alias **fl**)
	- **Seznam objektů, více vlastností, objekty za sebou**

**PS C:\> format-list –Property** *<names>* **-GroupBy** *<prop>*

- Cmdlet **Format-Table** (alias **ft**)
	- Tabulka objektů, více vlastností, každý objekt 1 řádek

**PS C:\> format-table –Property** *<names>* **-GroupBy** *<prop>*

Cmdlet **Format-Wide** (alias **fw**)

Tabulka objektů, jedna vlastnost ve více sloupcích

PS C:\> format-wide -Property <name> -GroupBy <prop>

# Řazení, filtrování a výběr objektů

- Cmdlet **Sort-Object** (alias **sort**)
	- Řazení objektů podle hodnot jejich vlastností

**PS C:\> sort-object –Property** *<names>* **[-CaseSensitive]**

 **[-Culture** *<name>***] [-Descending] [-Unique]**

#### Cmdlet **Where-Object** (aliasy **where** a **?**)

Filtrování objektů na základě předloženého skriptu

**PS C:\> where-object -FilterScript** *<scriptblock>*

Cmdlet **Select-Object** (alias **select**)

Výběr objektů na začátku, konci, určitých pozicích, …

```
PS C:\> select-object [–First <int>] [-Last <int>]
 [-Skip <int>] [-Index <ints>] [-Unique]
```
# Zřetězování příkazů (*pipelining*)

Přeposílání výstupu (objektů) jednoho příkazu na vstup jiného příkazu přes rouru (*pipe*)

**PS C:\>** *<příkaz>* **|** *<příkaz>* **[ |** *<příkaz>* **… ]**

Příklady

**# Výpis tabulky názvů služeb seskupených podle stavu get-service | sort-object -Property Status | format-table -Property Name -GroupBy Status # Výpis 5 procesů, které mají nejvyšší využití paměti get-process | sort-object -Property WS -Descending | select-object -First 5 # Výpis všech služeb, jenž aktuálně běží na počítači get-service | where-object { \$\_.Status -eq "running" }**

# Skripty a omezování jejich spouštění

- Soubory s příponou **.ps1**
- Spouštění se řídí nastavením zásad spouštění
	- Zjištění aktuálního nastavení zásad spouštění

**PS C:\> get-executionpolicy**

Nastavení zásad spouštění pro konkrétní rozsah

**PS C:\> set-executionpolicy** *<úroveň>* **-Scope** *<rozsah>*

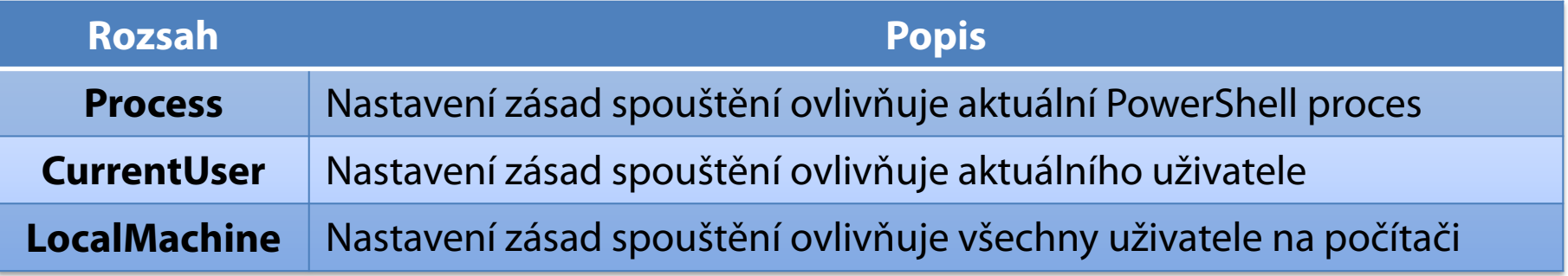

# Úrovně zásad spouštění skriptů

### Podporováno celkem 7 úrovní zásad spouštění

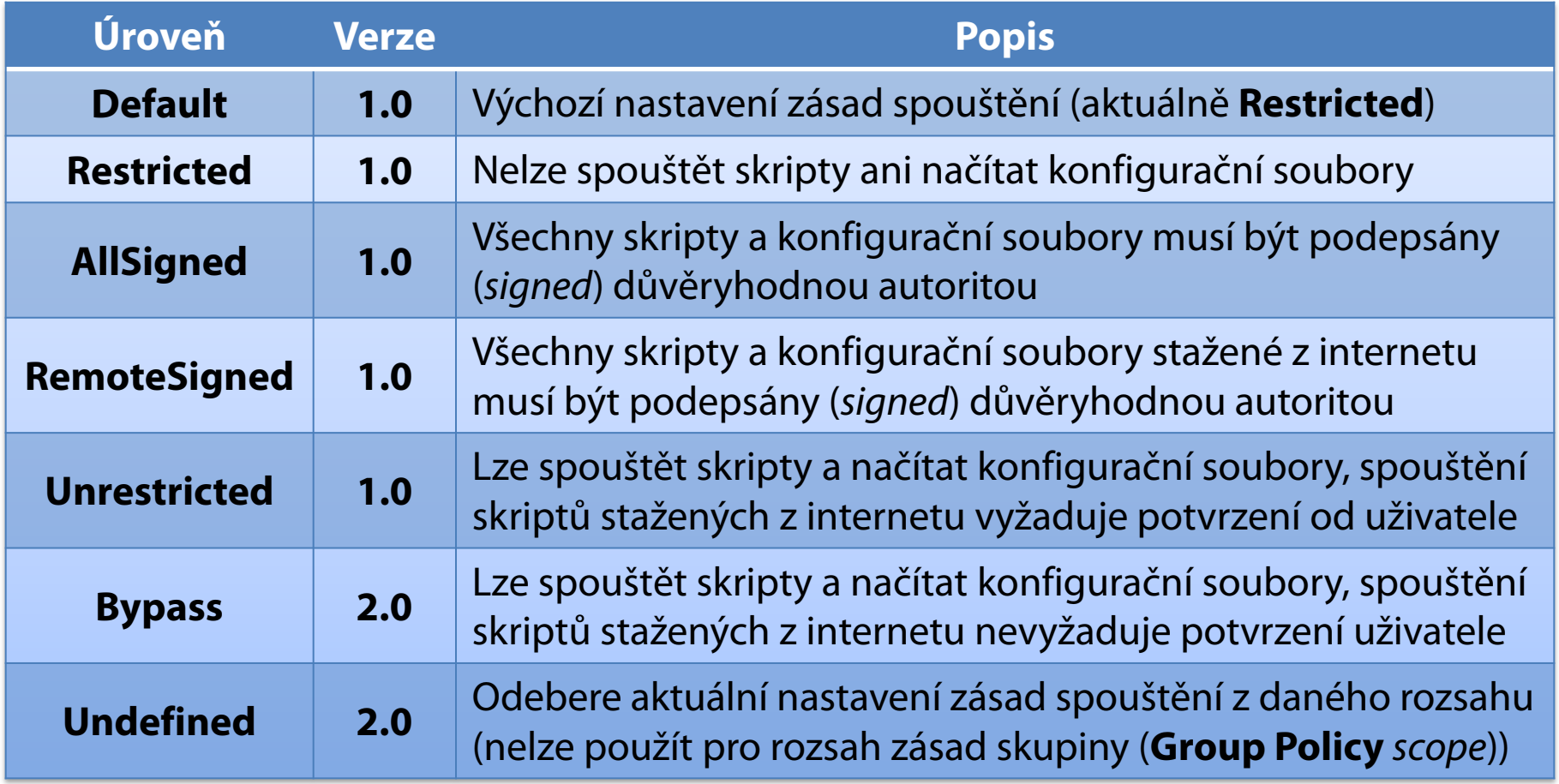

# Proměnné (*Variables*)

- Deklarovány při prvním použití (při přiřazení dat)
- Názvy musí začínat znakem dolar (**\$***<název>*)
- Příklady
	- Deklarace proměnných přiřazením

```
$str = "text"
# Deklarace více proměnných zároveň
$str1, $str2, $str3 = "text1", "text2", "text3"
# Deklarace proměnných konkrétního datového typu
[int]$number = 12
```
#### Deklarace proměnné pomocí cmdletu

```
set-variable –name str –value "text"
```
# Speciální proměnné

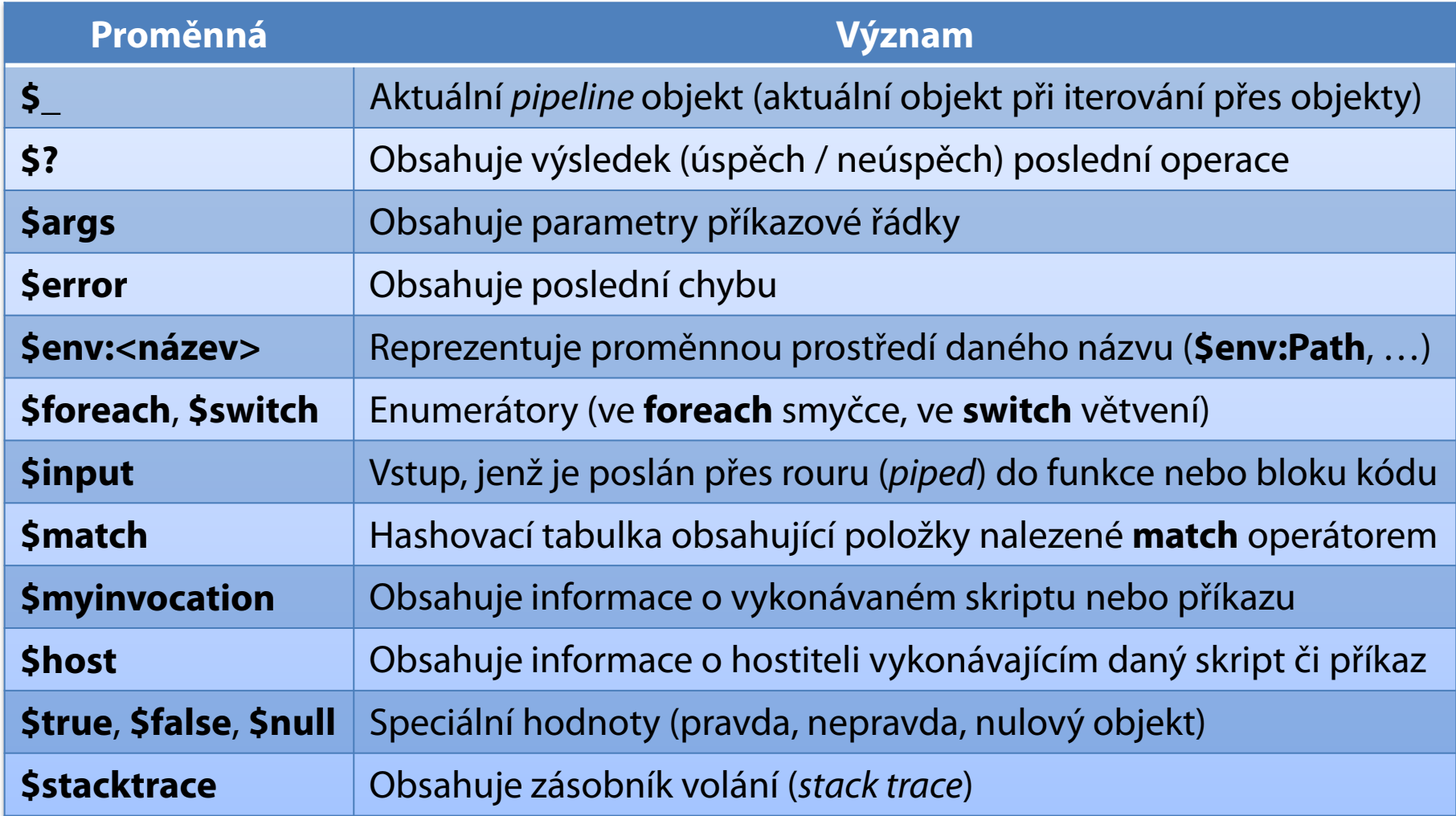

# Konstanty (*Constants*)

- Jejich hodnota nemůže být změněna
- Nemohou být smazány
- Příklady
	- **Deklarace konstanty**

**set-variable –name CSTR –value "ctext" –option constant**

Použití konstanty

**\$str = \$CSTR**

# Pole (*Arrays*)

- Indexované seznamy hodnot (.NET objektů)
- Příklady
	- Definice pole

**\$arr = @("text", 2, 4.6)**

**• Konkatenace dvou polí** 

**\$arr2 = \$arr + @("text2", 1, 3.5)**

#### Přístup k prvkům pole (první prvek má index **0**)

```
# První prvek pole
$first = $arr[0]
# Poslední prvek pole
$last = $arr[$arr.count - 1]
```
# Výstup (*Output*)

- Cmdlet **Write-Host**
	- Vypisuje objekty v hostiteli (nejčastěji konzole)

**write-host** *<objekt>* **–NoNewline –Separator** *<řetězec>*  **–BackgroundColor** *<barva>* **# Nastavení barev nemusí být –ForegroundColor** *<barva>* **# podporováno hostitelem**

#### Cmdlet **Write-Output** (aliasy **echo** a **write**)

- Posílá objekty dalšímu příkazu v zřetězení (*pipeline*)
- Pokud další příkaz není, vypíší se objekty do konzole

**write-output** *<objekt>* **write** *<objekt>* **echo** *<objekt>*

# Práce s datovými typy

• Informace o datovém typu proměnné

**PS C:\>** *<proměnná>***.GetType()**

Informace o prvcích (metodách, …) proměnné

**PS C:\>** *get-member –InputObject <proměnná>*

Přetypování proměnné

*<nová-proměnná>* **= [***<typ>***]***<proměnná>*

```
$str = "12:00"; write-host $str.GetType()
$date = [datetime]$str; write-host $date.GetType()
get-member -InputObject @($str, $date) # Prvky Object[]
@($str, $date) | get-member # Prvky String a DateTime
```
### Foreach

- Alias cmdletu **ForEach-Object**
- Použití

**# Jako klíčové slovo, přístup k prvku přes** *<item>* **foreach (***<item>* **in** *<collection>***) {** *<statements>* **} # Jako cmdlet, přístup k prvku přes proměnnou \$\_** *<collection>* **| foreach {** *<statements>* **}**

```
$arr = @("text", 2, 4.6)
# Iterace přes prvky pole
foreach ($item in $arr){ $item.GetType().FullName }
# Iterace přes prvky poslané přes rouru (pipe)
$arr | foreach { $_.GetType().FullName }
```
## For a while

#### Použití

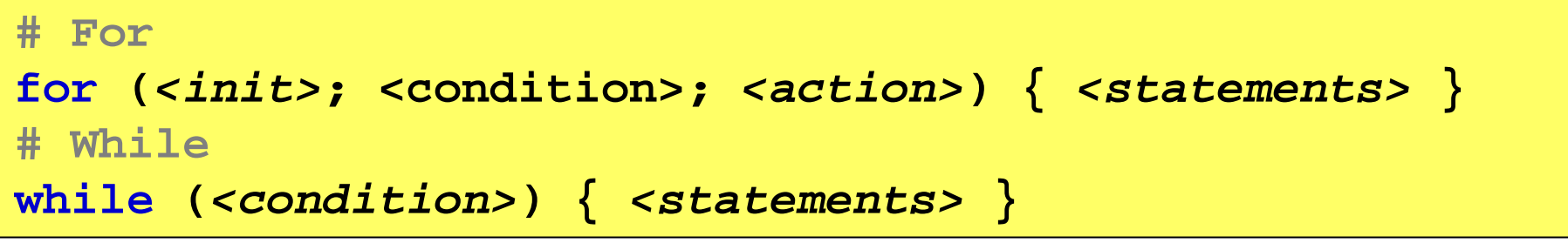

```
$arr = @("text", 2, 4.6)
# Iterace přes prvky pole pomocí for
for ($i = 0; $i -lt $arr.Count; $i++) { $arr[$i] }
# Ekvivalentní zápis s využitím foreach
foreach ($i in (0 .. ($arr.Count – 1))) { $arr[$i] }
# Iterace přes prvky pole pomocí while
$i = 0; while ($i -lt $arr.Count) { $arr[$i]; $i++ }
```
## Porovnávací operátory

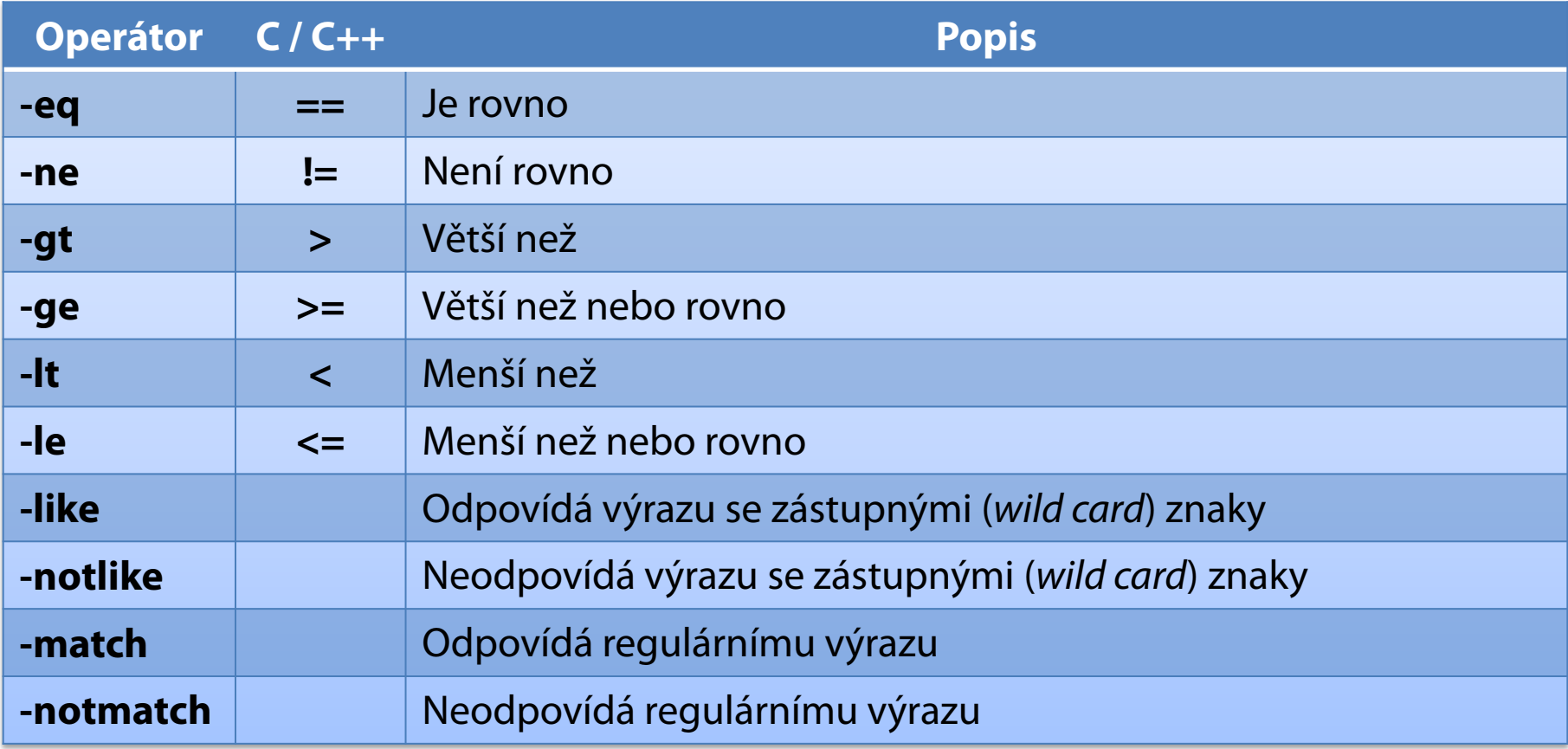

## If … elseif … else

#### Použití

```
# If … elseif … else
if (<condition>) { <statements> }
elseif (<condition>) { <statements> }
else { <statements> }
```

```
if ($args[0] -is [datetime]) {
  write-host "Time from datetime:" $args[0]
} elseif ($args[0] -is [string]) {
  write-host "Time from string:" ([datetime]$args[0])
} else {
  write-host "Invalid time."
}
```
## Switch

#### Použití

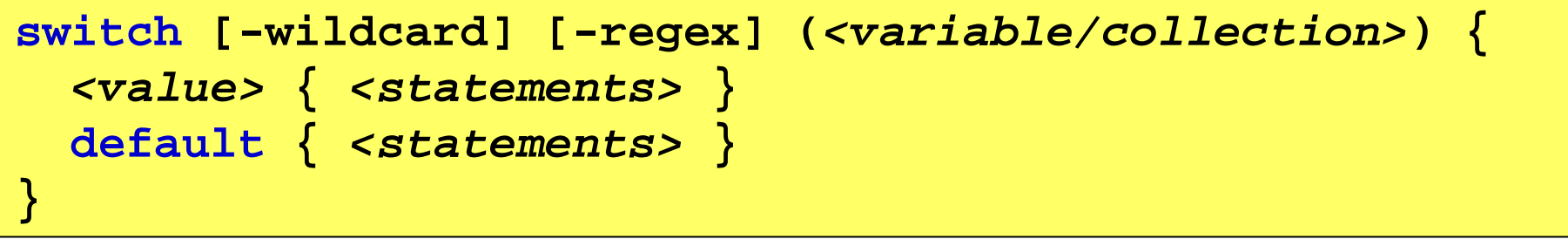

```
switch -wildcard ($args) {
   3.14 { write-host "PI" }
   42 { write-host "Answer to The Ultimate Question" }
   "*help*" {
     write-host $myinvocation.MyCommand.Name "<arg>"}
  default { write-host "Unknown parameter" $_ }
}
```
## Funkce

#### **•** Definice funkce

function <*name>* **{ # Přístup k parametrům přes proměnnou \$args**  *<statements>*

#### Definice funkce s navázáním parametrů

```
function <name> ( <arg> = <default>, … ) {
   <statements>
}
```

```
function <name> {
   param( <arg> = <default>, … )
   <statements>
```
**}**

**}**

## Volání funkcí

#### Volání funkce

*<function>***(** *<value>***, …) # Parametry odděleny čárkou** *<function> <value>* **… # Parametry odděleny mezerou** *<function>* **-***<arg> <value>* **… # Pro navázané parametry**

```
function print {
  write-host $args[0] $args[1]
}
function printb($x = "hello", $y = "world") {
  write-host $x $y
}
print("hello", "world") # Výstup: hello world
print "hi"; printb "hi" # Výstup: hi resp. hi world
printb -y "earth" # Výstup: hello earth
```
# Vytváření a přístup k objektům

- Vytvoření nového .NET objektu
	- Cmdlet **New-Object**

**new-object [-TypeName]** *<dotnet-class>*

- Připojení ke COM objektu
	- Cmdlet **New-Object**

**new-object -ComObject** *<com-class>*

- Připojení k WMI objektu
	- Cmdlet **Get-WmiObject** (alias **gwmi**)

**get-wmiobject [-Class]** *<wmi-class>*

# Předávání objektů pomocí rour (*pipes*)

- Zápis do roury pomocí cmdletu **Write-Output**
- Zapsané objekty uloženy v proměnné **\$input**

```
function producer {
   for ($i = 0; $i -lt 10; $i++) {
     write-output $i
 }
}
function consumer {
   foreach ($object in $input) {
     write-host $object
 }
}
producer | consumer # Generování objektů funkcí
@("text", 2, 4.6) | consumer # Předání objektů přímo
```
### Vytvoření uživatelů v Active Directory

```
function Create-UserInGroup($Group) {
   # Heslo musí být datového typu SecurePassword
   $password = ConvertTo-SecureString "aaa" `
     -AsPlainText –Force
   $adgroup = New-ADGroup $Group Global -PassThru `
     -Path "CN=Users,DC=testing,DC=local"
   foreach ($user in $input) {
     # Znak ` slouží k zalomení příkazu na další řádek
     $aduser = New-ADUser $user -Enabled $true `
       -AccountPassword $password -PassThru `
       -Path "CN=Users,DC=testing,DC=local"
     Add-ADGroupMember $adgroup $aduser
 }
} # Vytvoří 5 uživatelů ve skupině Simpsons
@("homer", "marge", "bart", "lisa", "maggie") |
   Create-UserInGroup -Group "Simpsons"
```
## Vytvoření stínové skupiny

```
function Get-UsersInOU($OU) {
  # Vyhledávání probíhá na základě where-like filtru
  $adou = Get-ADOrganizationalUnit `
    -Filter { Name -eq $OU } # Name nemusí být unikátní
  Get-ADUser -Filter * -SearchBase $adou `
    -SearchScope OneLevel # Prohledá pouze zadanou OU,
} # ne podřízené (child) OU
function Create-ShadowGroup {
  param($OU, $Group = "SG_" + $OU)
  $adsgroup = New-ADGroup $Group Global -PassThru `
    -Path "CN=Users,DC=testing,DC=local"
  foreach ($user in Get-UsersInOU($OU)) {
    Add-ADGroupMember $adsgroup $user
 }
} # Vytvoří stínovou skupinou s uživateli z OU Simpsons
Create-ShadowGroup -OU "Simpsons"
```
## Zálohování GPO objektů

**function Backup-GPOsToFolder(\$Path) { \$Path += "\" + (Get-Date -Format "yyyy-MM-dd@HH-mm") New-Item \$Path -Type Directory # Vytvoření adresáře Backup-GPO -All -Path \$Path } # ^^^ Vyžaduje 'import-module grouppolicy' function Backup-Folder(\$Path, \$Target) { \$policy = New-WBPolicy # Nastavení zálohování \$backupdir = New-WBFileSpec -FileSpec \$Path Add-WBFileSpec -Policy \$policy -FileSpec \$backupdir \$targetvol = New-WBBackupTarget -VolumePath \$Target Add-WBBackupTarget -Policy \$policy -Target \$targetvol Start-WBBackup -Policy \$policy } # ^^^ Vyžaduje 'add-pssnapin windows.serverbackup' # Zálohuje GPO objekty do adresáře, pak tento adresář Backup-GPOsToFolder -Path "C:\Backup" Backup-Folder -Path "C:\Backup" -Target "E:"**

## Vytvoření domovských adresářů (1)

**function Allow-FullControl(\$Identity) { # Vytvoření účtu reprezentujícího identitu \$account = New-Object ` System.Security.Principal.NTAccount(\$Identity) # Vytvoření zástupné konstanty pro .NET třídu Set-Variable FileSystemAccessRule -Option Constant ` System.Security.AccessControl.FileSystemAccessRule # Vytvoření ACE položky ACL seznamu New-Object \$FileSystemAccessRule ( ` \$account, # Specifikace identity "FullControl" , # Specifikace oprávnění "ContainerInherit, ObjectInherit" , # Dědit dále "None", # Aplikovat oprávnění a propagovat dále "Allow" # Typ položky (povolit / odepřít) ) # Zalamování příkazů je možné i pomocí komentářů }**

# Vytvoření domovských adresářů (2)

**function Create-HomeFolder(\$User, \$HomeRoot) { \$homedir = New-Item (\$HomeRoot + "\" + \$User) ` -Type Directory # Získání ACL seznamu domovského adresáře uživatele \$acl = Get-Acl \$homedir # Zrušení dědičnosti a odebrání zděděných oprávnění \$acl.SetAccessRuleProtection(\$true, \$false) foreach (\$identity in ` @("SYSTEM", "Administrators", \$User) ) { # Parametr musí být proměnná => užití \$(***<funkce>***) \$acl.AddAccessRule(\$(Allow-FullControl(\$identity))) } # Nastavení nového ACL seznamu domovskému adresáři Set-Acl \$homedir \$acl # Odeslání cesty k domovskému adresáři do roury Write-Output \$homedir }**

## Vytvoření domovských adresářů (3)

```
function Set-Quota($Path, $Limit = 500MB) {
   # Připojení k správci prostředků přes COM rozhraní
   $qmgr = New-Object -ComObject Fsrm.FsrmQuotaManager
   if ($Path) { # Test, zda je proměnná definována
     $input += $Path # Přidání prvku do pole (kolekce)
   } # Vytvoření kvóty pro každý předaný home adresář
   foreach ($path in $input) {
     $quota = $qmgr.CreateQuota($path)
     $quota.QuotaLimit = $Limit # Nastavení limitu
     $quota.Commit() # Potvrzení (zapsání) kvóty
 }
 } # Vytvoření home adresářů pro uživatele v OU Simpsons
foreach ($user in Get-UsersInOU("Simpsons")) {
   Create-HomeFolder $user.Name -HomeRoot "C:\Homes" |
     Set-Quota -Limit 1GB # Adresáře předány přes rouru
}
```